The rabbit software version is defined as "3KRCM-VV\_AB" where "VV" is the software version number and "AB" are two encoded bit fields that indicate the software features. A "1" in the corresponding bit indicates a feature is available. The following table illustrates the connection between these digits and the features that are available:

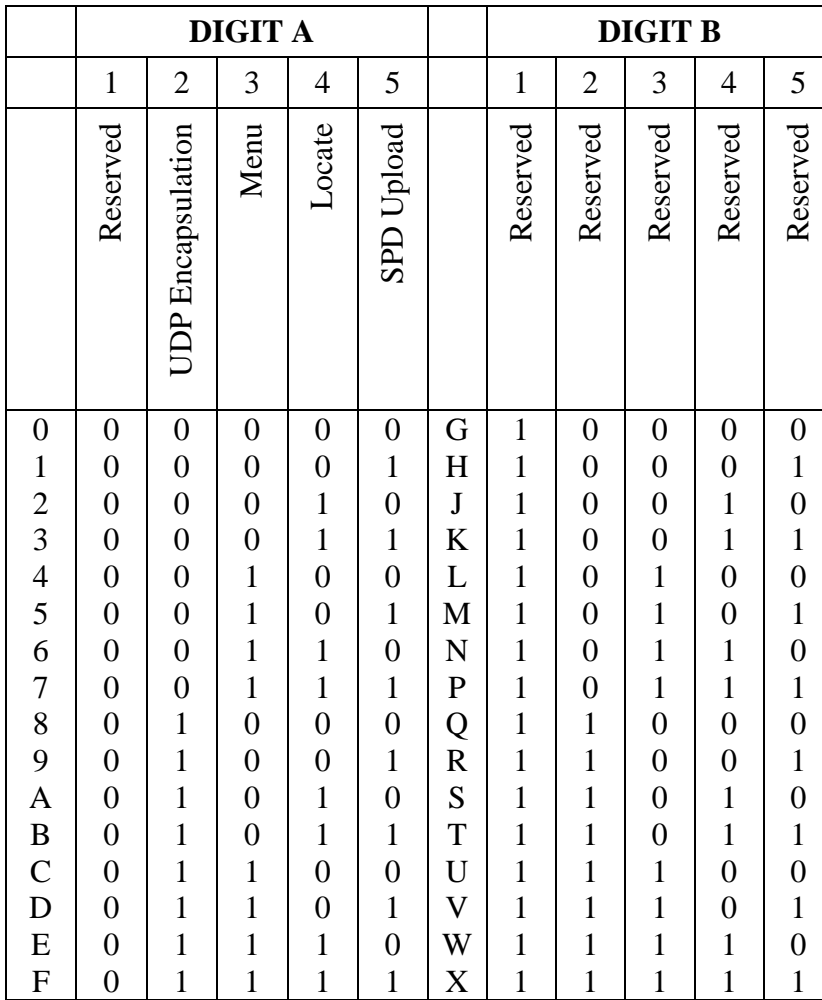

## First page w/o menu:

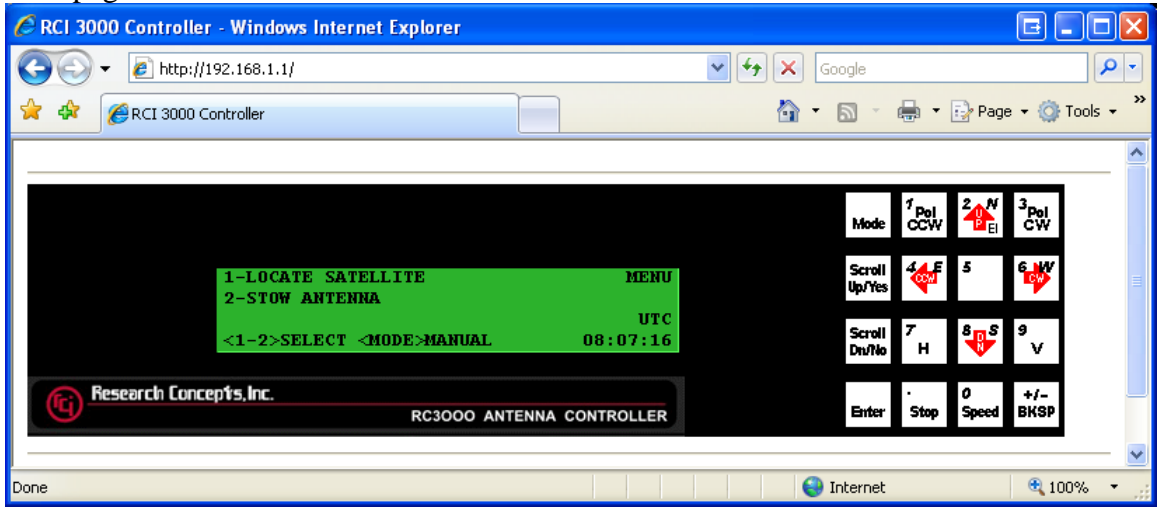

## First page w/ menu

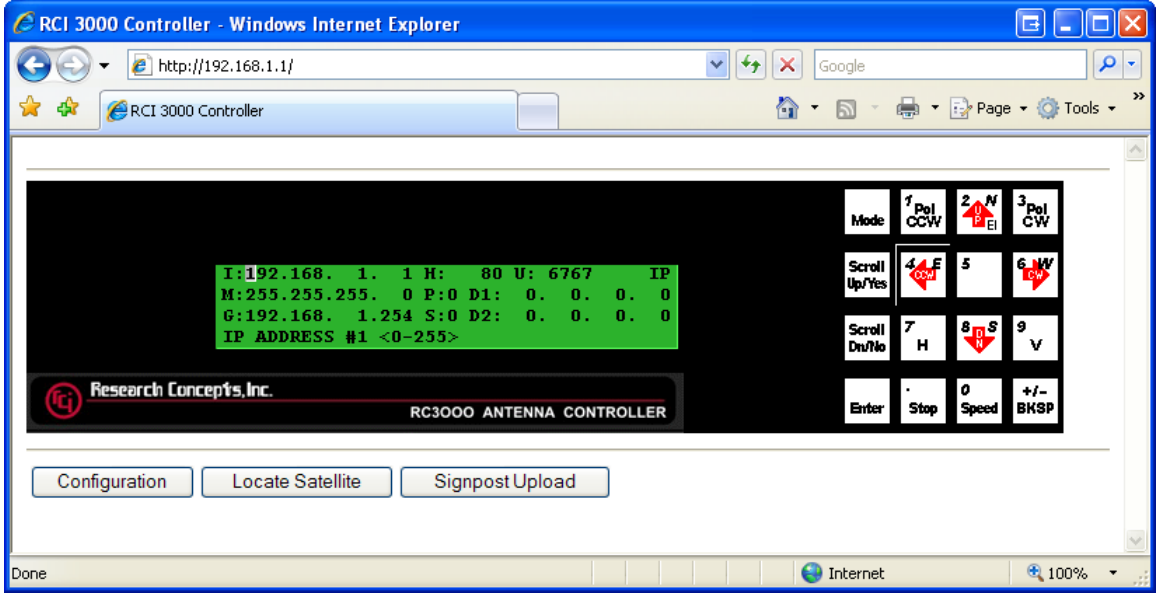

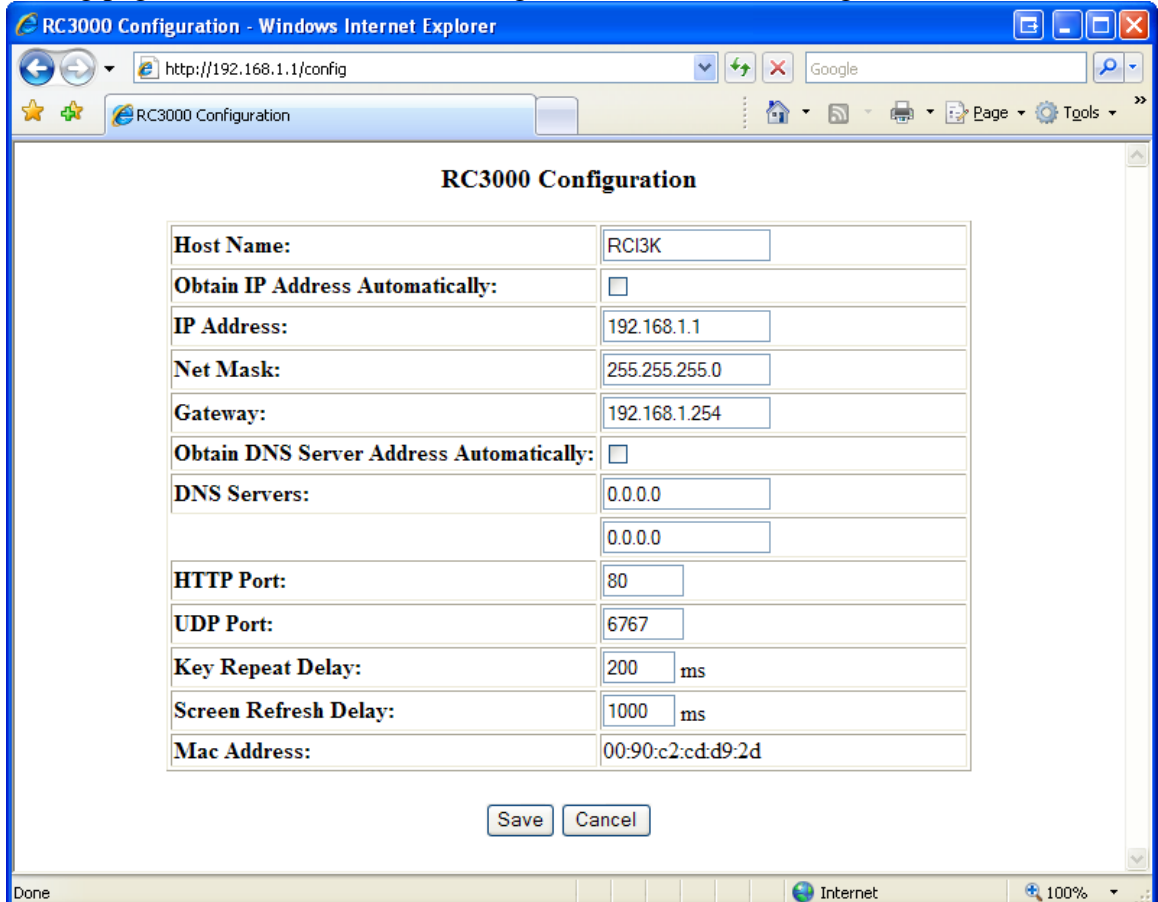

## Config page…buttons below have changed, items order has changed.

Reset condition is automatically determined. The following page will appear while resetting, counting down from 30 seconds. Afterwards, if the new ip is static, it will automatically go there. If dynamic, the address must be manually entered.

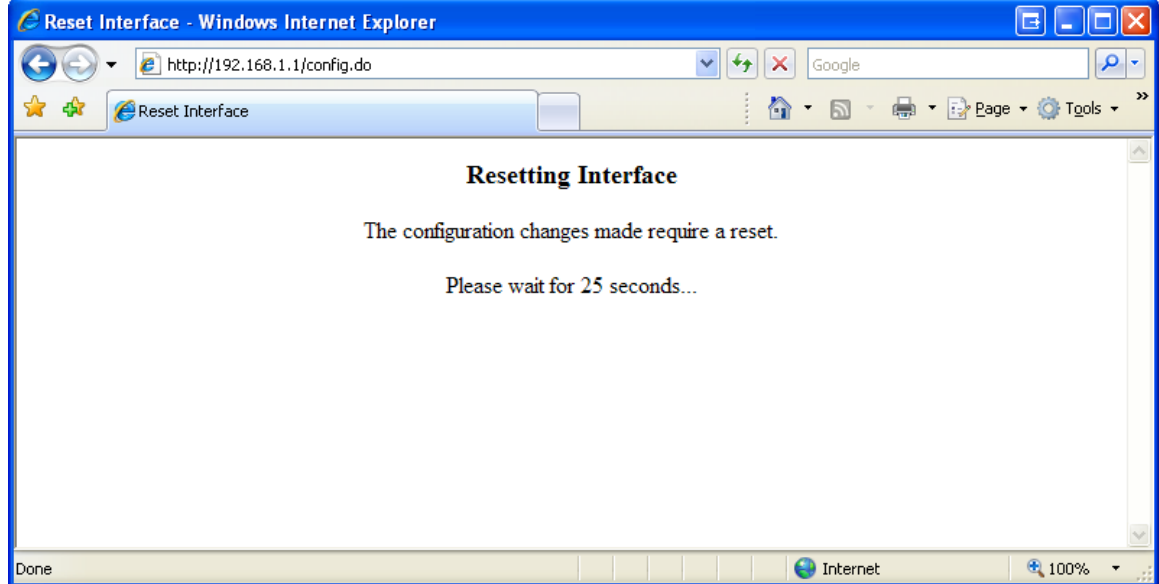

Locate page: validation on longitude, Ku/X, V/H/N, pol offset. When save is pressed, the browser redirects to first page (front panel) to monitor locate. Stop can be pressed at that point.

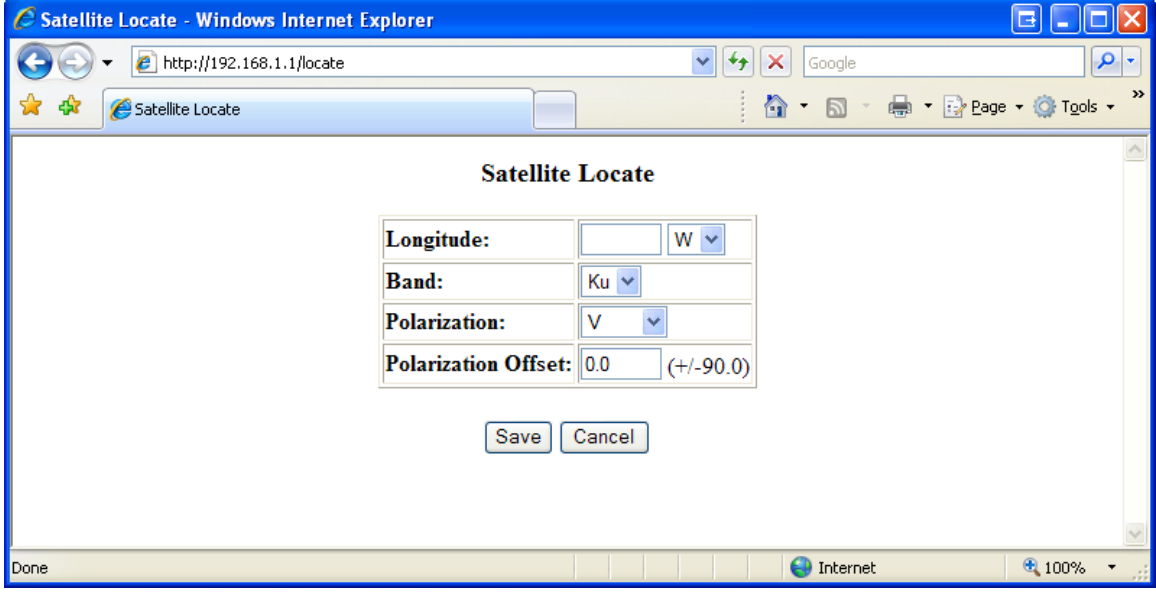

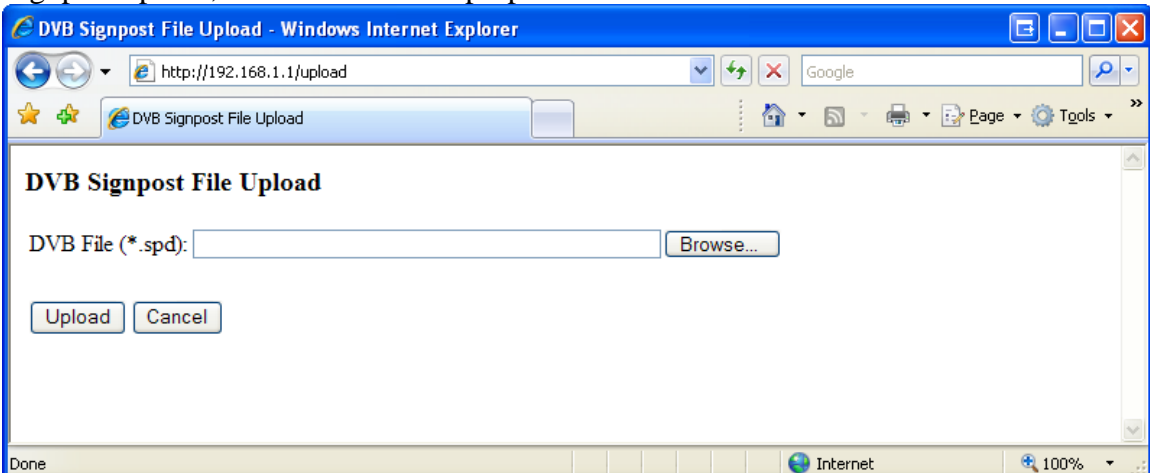

Signpost upload, file must be in the proper format. SPDE.exe can create these files.

Sample SPD File:

' signpost data file ' use quote marks (') for remarks ' seperate each field value with a comma (,) ' fields should be ordered as shown below: ' lon, freq, symbol rate, FEC, polarization, id string, priority ' one satellite per line RCI01, -123.000000, 11774, 6600, 1, V, , 1 RCI02, -121.000000, 11724, 20000, 1, V, 121W, 1 RCI03, -110.000000, 12224, 20000, 5, R, 110W, 0 RCI04, -105.000000, 11720, 26000, 2, V, 15W, 0 RCI05, -95.000000, 11780, 20760, 3, H, 0W, 1 RCI06, -79.000000, 11742, 11110, 3, V, 0W, 0 RCI07, -119.000000, 12224, 20000, 5, R, 119W, 2 RCI08, -119.000000, 12239, 20000, 5, R, 119W, 2 RCI09, -101.000000, 12120, 30000, 3, V, 11W, 1 RCI10, -93.000000, 11711, 14312, 3, V, CBS, 1